.cm u5sdbn 0 DOCUMENT NAME: \_\_\_\_\_\_\_\_\_\_\_\_\_\_\_\_

DATE: \_\_\_\_\_\_\_\_\_\_\_\_

(The above area can be used to manually write in the above info on printed copies, and can be used to reinforce identification on round trip edits.)

The following values are used for the document profile:

Primary Format

First body text line 10 first page, 7 on subsequent pages. Last line 60, with paper size of 8.5 x 11 from primary source. Pitch = 10, typestyle = 11 Spacing: 6 lines/inch, single spacing Margins: Left = 10, Right = 79 Tabs: left 5,10; decimal 15; comma 20; center 34; right 44; colon 50.

Alternate Format

First body text line 8 first page, 5 on subsequent pages. Last line 58, with paper size of 8.5 x 11 from second source. Pitch = PSM, typestyle = 160 Spacing: 8 lines/inch, 1.5 spacing Margins: Left = 13, Right =  $60$ , Zone = 2 Tabs: 5 space grid starting at 16

Margin text Top = start on page 2, line 2. Bottom = start on page 1, line 64.

BASIC CONTROLS (SINGLE BYTE) Eight Ones  $xy$  -not available- 12<br>Index  $xy$  -not available- 12 Index  $xy$  -not available- 12<br>Index Return  $xy$  -not available- 12 Index Return  $x$ y -not available- 12<br>Null  $x$ y -not available- 12 Null<br>Numeric Space 32 Numeric Space<br>Numeric Space<br>Numeric Space<br>Numeric Space<br>Numeric Space<br>Numeric Space<br>Numeric Space Numeric Space  $xy$  -not available- 12<br>Stop  $xy$  -not available- 12 Stop  $xy$  -not available- 12<br>Substitute  $xy$  -not available- 12 Substitute  $xy$  -not available- 12<br>Unit Backspace  $xy$  -not available- 12 xy -not available- 12<br>xy12 Backspace<br>Carrier Return XY 12 XY 12 XY 12 XY 12 XY 12 XY 12 XY 12 XY 12 XY 12 XY 12 XY Horizontal Tab  $xy = 12$ <br>
Indent Tab  $xy = 12$ 12 Followed by additional xx xx xx xx xx xx xx xx xx to check indent on subsequent lines Required Carrier Return xy 12 Required Hyphen xy-12  $\frac{xy \ 12}{xy_{12}xy}$  (Followed by WUS) Subscript/superscript<br>Subscript  $xy_{12}$  (unpaired)  $\textit{superscript} \qquad \qquad \textit{sup} \qquad \qquad \textit{sup} \qquad \qquad \textit{sup} \qquad \textit{sup} \qquad \text$ Syllable Hyphen xy use delicatessen delicatessen 12 (DW/ 370 doesn't have a way to key syllable hyphen.) Word Underscore xy12 %lero Index Return CSP, and NULL are omitted. Required page end is here. - PEMBROKE Document for DW/370 R2 7/12/88 Page: 2 - Primary Header Even Pages -

- PEMBROKE Document for DW/370 R2 7/12/88 Page: 4

- Primary Header Even Pages -

MULTI-BYTE CONTROLS AND THEIR PARAMETER VALUES

Align Text Field---(ATF) This control is not supported by DisplayWrite/370. However, the same effect is accomplished here by means of tab controls.

LINE FORMAT CHANGES FOLLOW (Left margin at 10, right 80):

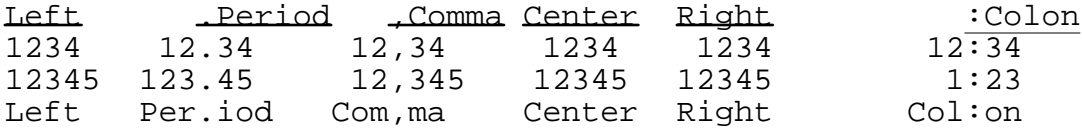

Following this line is a line format return.

Align Text Line----(ATL) Not supported by DisplayWrite/370 R2.0

Auto-Outline-------------(AO) Not supported by DisplayWrite/370 R2.0

Column Layout------(BCL, ECL) Not supported by DisplayWrite/370 R2.0

Begin/End Emphasis (BES,EES)

**This line of text is emphasized without underscoring. This line of text is emphasized with underscoring (option ALL). This line of text is emphasized with underscoring (option WORD).**

Begin/End Bold - Not supported by DisplayWrite/370 R2.0

Begin/End Formatted Text-----(BFT,EFT) No explicit action is required for this controls on this editor.

Begin/End Keep-----------------(BK,EK)

These controls are checked in BASE, but they are repeated here. After all, we need a lot of text to check that Begin/End Keep are checked properly. The instructions say to type a large block of text: So.... alarge block of text, a large block of text, alarge block of text, and still more text. Is this like staying after school and having to write Standard Test Documents 100 times? No, it is more like being imprisoned and having to write Standard Test Documents 1000 times while having Standard Test Documents chained to your wrists! But prisons don't have large blocks, so that analogy just doesn't hold up. But if someone did a holdup, they might get sent to prison, and prisons don't have Standard Test documents, but netiher do they have decent pay, so I'll just keep typing away and hope that I now have enough text to ensure that Begin/End Keep functions can be shown with this much garbage. If it isn't enough, some more will be added until we get it just right!!! Which came very close the first time but it stop short by about three lines, so every thing after the !!! has been added to

make this a LARGE BLOCK OF TEXT to show that Begin/End Keep really does work, and that is important. Begin/End Line Format Change----(BLFC,ELFC) This is now in 12 pitch, and the margins have been changed to 40 and 70. This is especially designed for people who like to make margin notes; it gives them lots of room to make the notes. Begin/End Linguistic Mark (BLM,ELM) The last word in this line is misspelled: sucess The last word in this line is grade level 16: elliptic Begin/End Overstrike------------(BOS,EOS) This sentence is overstruck with the default character (dash), option ALL. This sentence is overstruck with a user defined character  $\longleftrightarrow$  option WORD. Begin/End Reverse---(BR,ER) Not supported by DisplayWrite/370 R2.0 Begin Running Header--------(BRH,ERH,CRH) Not supported by DisplayWrite/370 R2.0 Begin Underscore (BUS,EUS) This sentence uses a single underscore (option ALL) and is indented by means of a required tab; double underscore not supported by DisplayWrite/370. This sentence uses a single underscore (opt WORD) and is indented by means of a required tab; double underscore not supported by DisplayWrite/370. Conditional Word Break------(CWB) Not supported by DisplayWrite/370 R2.0 Count------------------------(CNT) Not supported by DisplayWrite/370 R2.0 Define Multicolumn Text------(DMT) Not supported by DisplayWrite/370 R2.0 End Text Column--------------(ETC) Not supported by DisplayWrite/370 R2.0 Display Prompt and Stop-----(DPS) The text "This is a prompted stop for ATC DPS" is included here through a DPS control. It can only be made visible on the display screen. Date:Page: 5

-Internal Use Only - System Page Number:

Document Name:

Include Unit-----------------(IU) Not supported by DisplayWrite/370 R2.0

Insert----------------------(INS) The text "Not supported by DisplayWrite/370" is inserted here through the variable NS: Not supported by DisplayWrite/370 R2.0

Insert Escaped Graphic---- (IEG) The font is changed to Courier Symbols 10 which offers symbols support by default. A change to Code Page 259 then allows us to print the Greek character mu (m), the copyright symbol (+) or the sigma sign (S). The font is changed back to the master font.

Include Audio Object-------(AUDO) Not supported by DisplayWrite/370 R2.0

Include NonText Object------(INTO) This control will not be used in ATC. It occurs in the image and graphics documents.

Index Entry---------------(ITRY) Not supported by DisplayWrite/370 R2.0

Locate Index----------------(LINX) Not supported by DisplayWrite/370 R2.0. An RPE is added to synchronize with those that do.

- PEMBROKE Document for DW/370 R2 7/12/88 Page: 6 - Primary Header Even Pages -

Locate Process Output------ (LPO) Not supported by DisplayWrite/370 R2.0

```
Locate Table Of Contents----(LTOC)
Not supported by DisplayWrite/370 R2.0
```
Document Name: DisplayWrite/370 ATC, NEW HEADER PAGE 9.<br>Date: Page: 9 Page: 9

Note Reference--------------(NR) Several footnotes follow now: First footnote.  $-$ +, second +, third + and fourth +

Note Text Reference---------(NTR) See "Note Reference" above.

Outline Heading Text---------(OHT) Not supported by DisplayWrite/370 R2.0

Print Date-----------------(PDAT) The date in the format mm/dd/yy will be printed here: The date in the format dd/mm/yy will be printed here: The date in the format yy/mm/dd will be printed here: The date in the format month dd, yyyy will be printed here: The date in the format dd month yyyy will be printed here: The date in the format mm.dd.yy will be printed here:

Print Document Information--(PDI) The only such information which DisplayWrite/370 supports is the document name as given here:

Print Page Image Number-----(PPIN) Uppercase Roman numerals are used from this page on as page number images in the header and consequently in the footer text.

Print Text Unit Name--------(PTUN) Not supported by DisplayWrite/370 R2.0

Print Time------------------(PTIM) Not supported by DisplayWrite/370 R2.0

Release Leading Margin------(RLM)

A line format change to margin 20 (10 position farther to the right) precedes this sentence. This line is backspaces 3 positions such that it starts before the left margin. Any text extending beyond one line should begin at the current margin (20).

Return To Master Font-------(RMF)

Collocal new term containing the control of the control of the page and the page and thus has to overflow to the following page. In this case the text "... Continuation<br>Of Footnote does not fit on the page any more and thu <-- Footnoterhist for first footnote as this text actually is several lines long so we can see what happenes when one of the

Return To Master Line Format (RMLF)

-- Text for second footnote. This text is a lot shorter than the previous one. Hopefully enough was said thus far to make>> <-- Text for second footnote. This ext, the previous one. Hopefully enough was said thus far to

--> <-- Text for third footnote. Just a single line.

<-- Fourth f86tnGEIPexHITMoGFHDh needs to be say HPere. If the other ones worked so far, not much should go wrong here.

From here on the typographic font Sonoran Serif 12 is used. But then again, who knows?<br>In order to make the footnote text overflow to the next page, more text is included here and the maximum number of footnote lines<br>is reduced to 15 instead of leaving it at 48 Anyway, mere text is

-Internal Use Only - System Page Number:

## Document Name: DisplayWrite/370 ATC, NEW HEADER PAGE 9.<br>Date: Page: 11 Page: 11

Set CGCSGID------------------(SCG)

Refer to "Insert Escaped Graphic (IEG)".

Set Line Parameters----------(SLP)

Starting with this line the line format is changed to 5.3 lpi. To see the effects of this change, some additional text is included here before justify is set to HALF and the line spacing to 2.5. All those changes are effective after this line.

More text is included here. This way it is a lot easier to verify that the expected line format changes are effective and working as required. Most like enough text is given by now. An explanation of the next line

format changes follows: Line spacing is set to 6 lpi, single spacing , fully justified with printing color in red. Some additional text is included to make the changes more apparent. The changes mentioned are

## effective after this line.

This text should be printed in red. More text is included to make verification of the expected line format changes easier. These are just some words words words words words words which don't make any sense sense sense sense all by themselves themselves themselves. At the end of the colored text the line format is changed back to no justification with the hyphenation zone increased to 12.

Set Spelling Check Attributes (SSCA)

Spell check is turned off and the dictionary is set to "Deutsch".

Set Tabs ----------------------(STAB)

Tab setting in absolute units (inches).

LINE FORMAT CHANGES FOLLOW (Left margin at 1 inch, tabs at 1.5, 2.5, 3.5, 5, 6.5 and 7.5 inches - specified as 1 inch less to allow for margin):

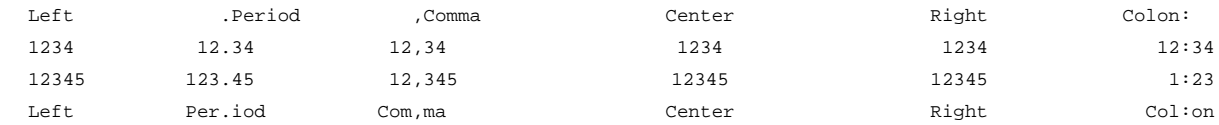

Following this line is a line format return.

Set Text Color-----------------(STC) This line should be printed in black. This line should be printed in green. This line should be printed in red. This line should be printed in yellow. This line should be printed in turquoise. This line should be printed in blue. This line should be printed in pink.

Set Visual Attributes---------(SVA) Not supported by DisplayWrite/370 R2.0

Skip Lines--------------------(SKIP) Four lines between the lines of "xxx's" will be skipped upon printing. xxxxxxxxxxxxxxxxxxxxxxxxxxxxxxxxxxxxxxxxxxxxxxxxxxxxxxx xxxxxxxxxxxxxxxxxxxxxxxxxxxxxxxxxxxxxxxxxxxxxxxxxxxxxxx

Skip To Line ---------------- (STL) Not supported by DisplayWrite/370 R2.0

## **PRIVATE CONTROLS**

Starting with this page, the alternate master format is activated.

Before the resolved variable, an unresolved variable will be used between the "xx's here: x x

The variable "DW" with its value of "DisplayWrite/370 R2.0" is inserted here:

DisplayWrite/370 R2.0

Page Number: 12

-Internal Use Only -